## **Entering/Updating Student Services PSLOs, Assessments and Criteria in TracDat**

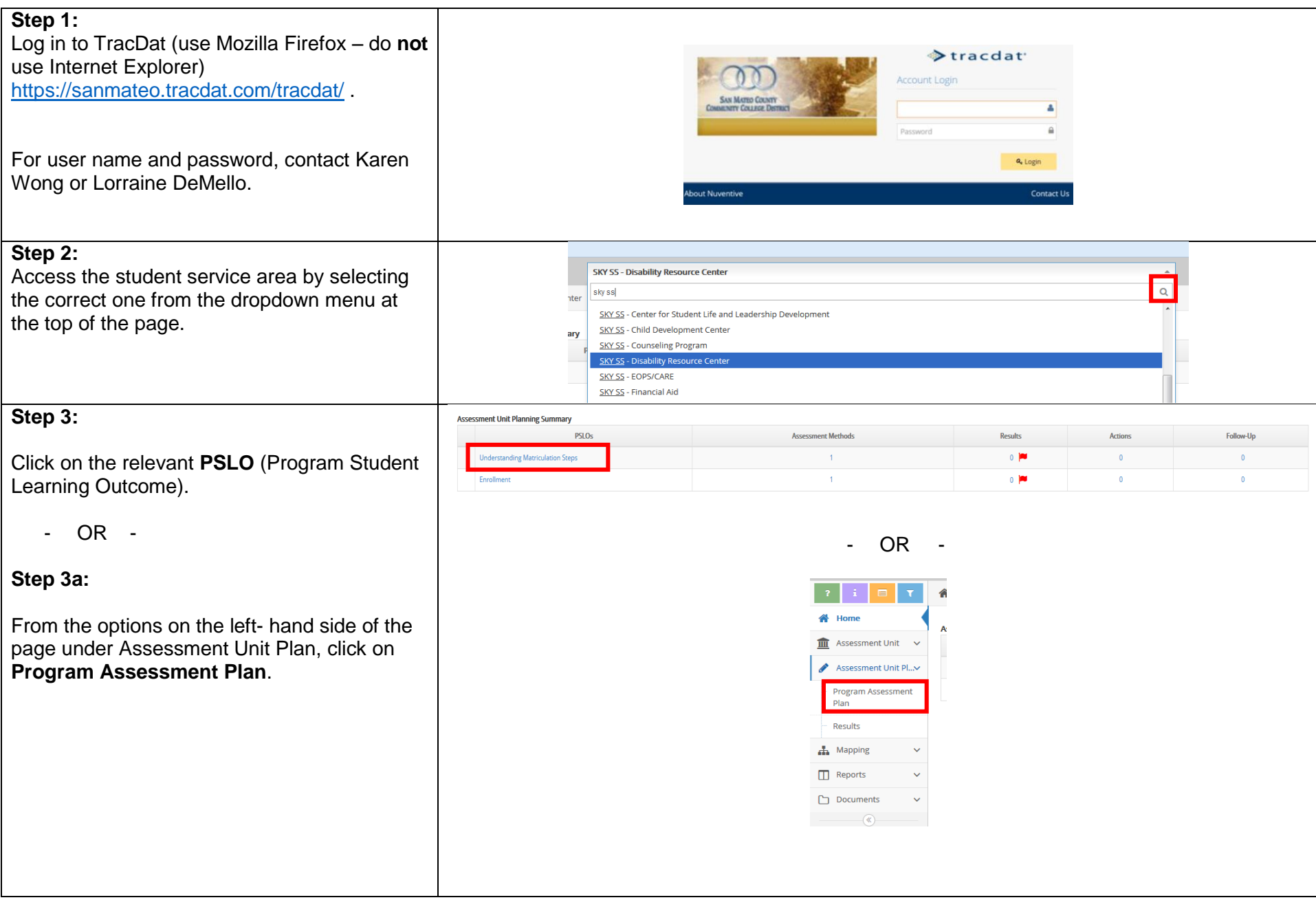

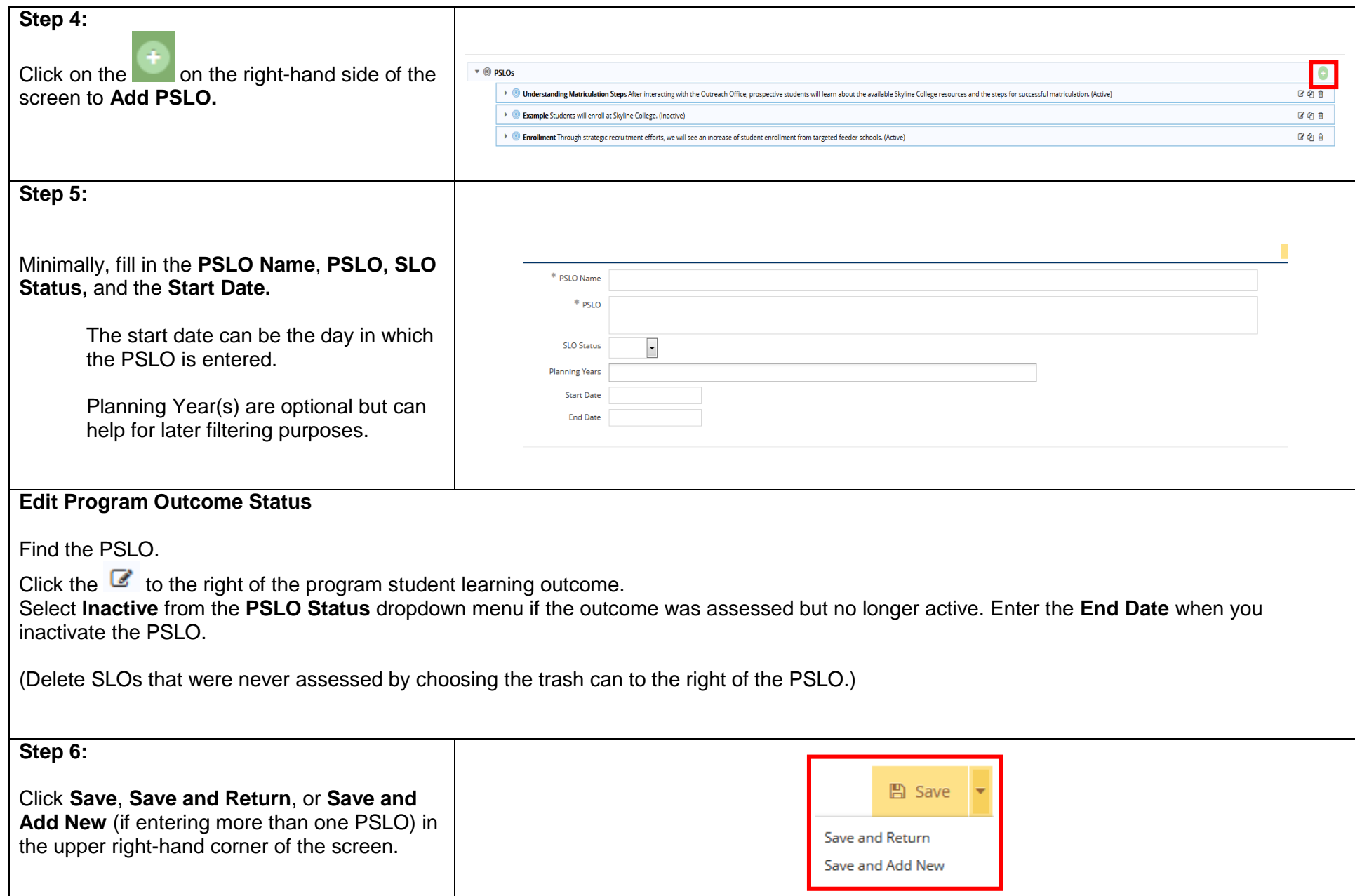

## **Updating/Adding Assessment Methods**

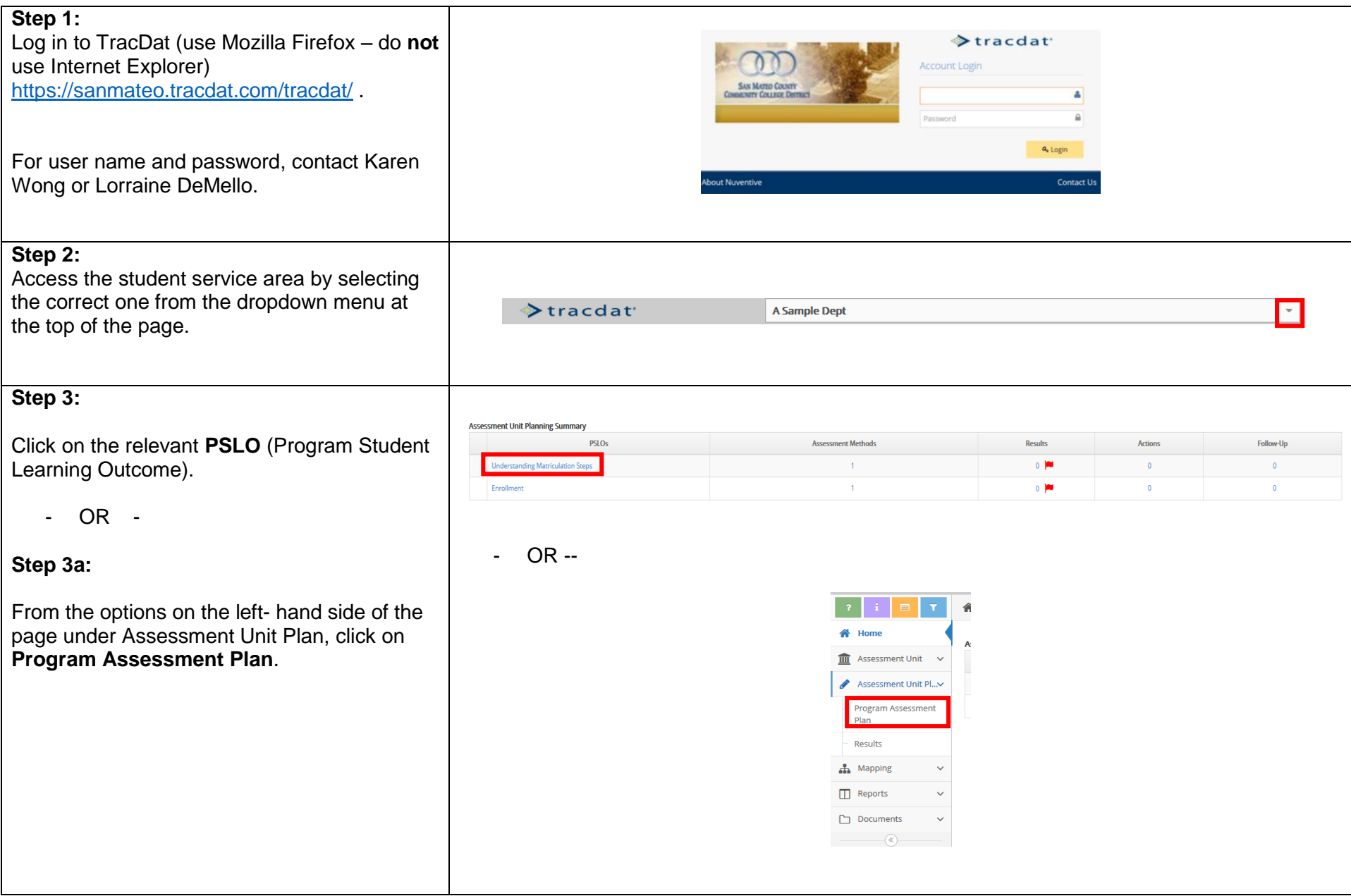

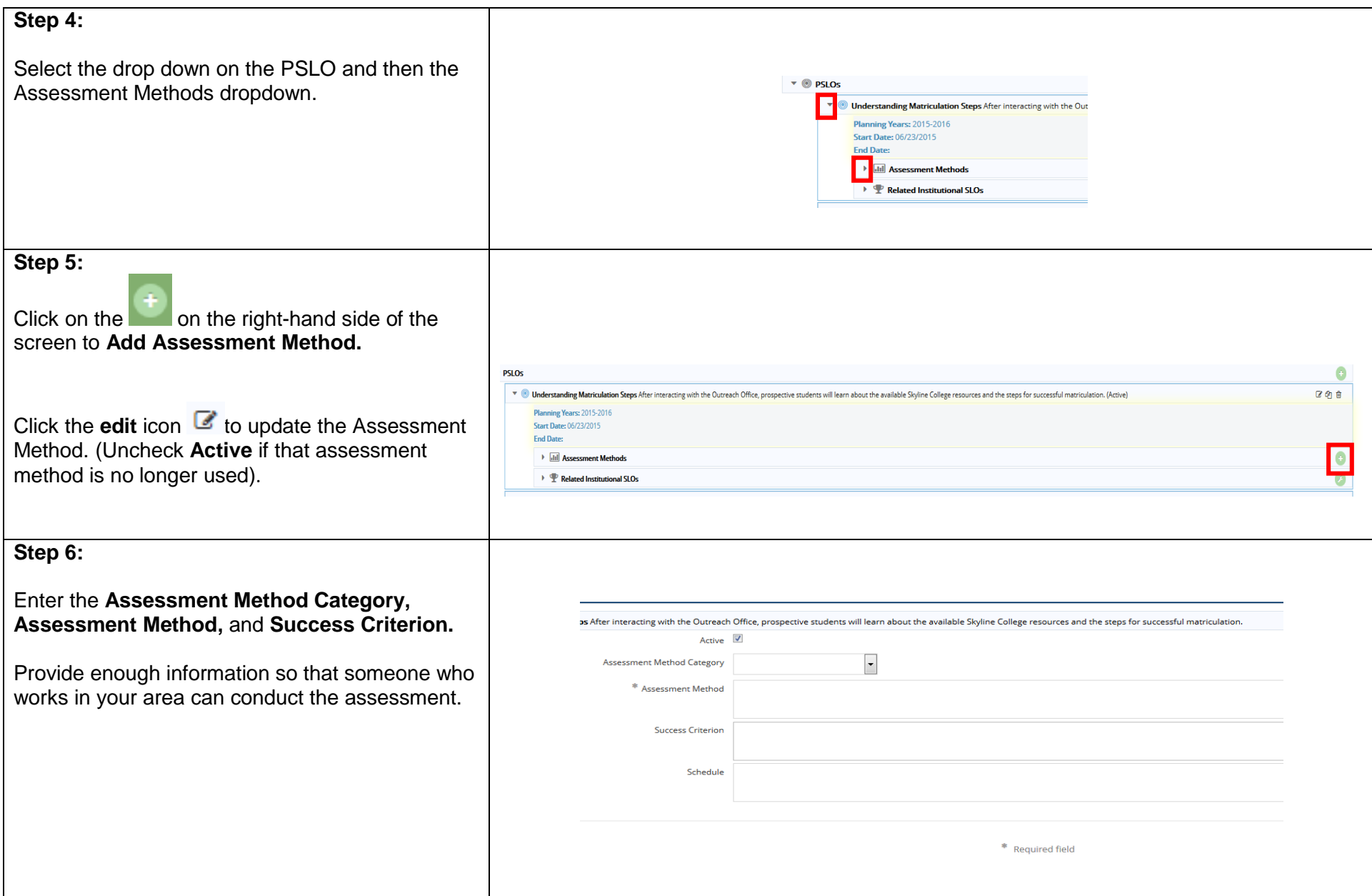

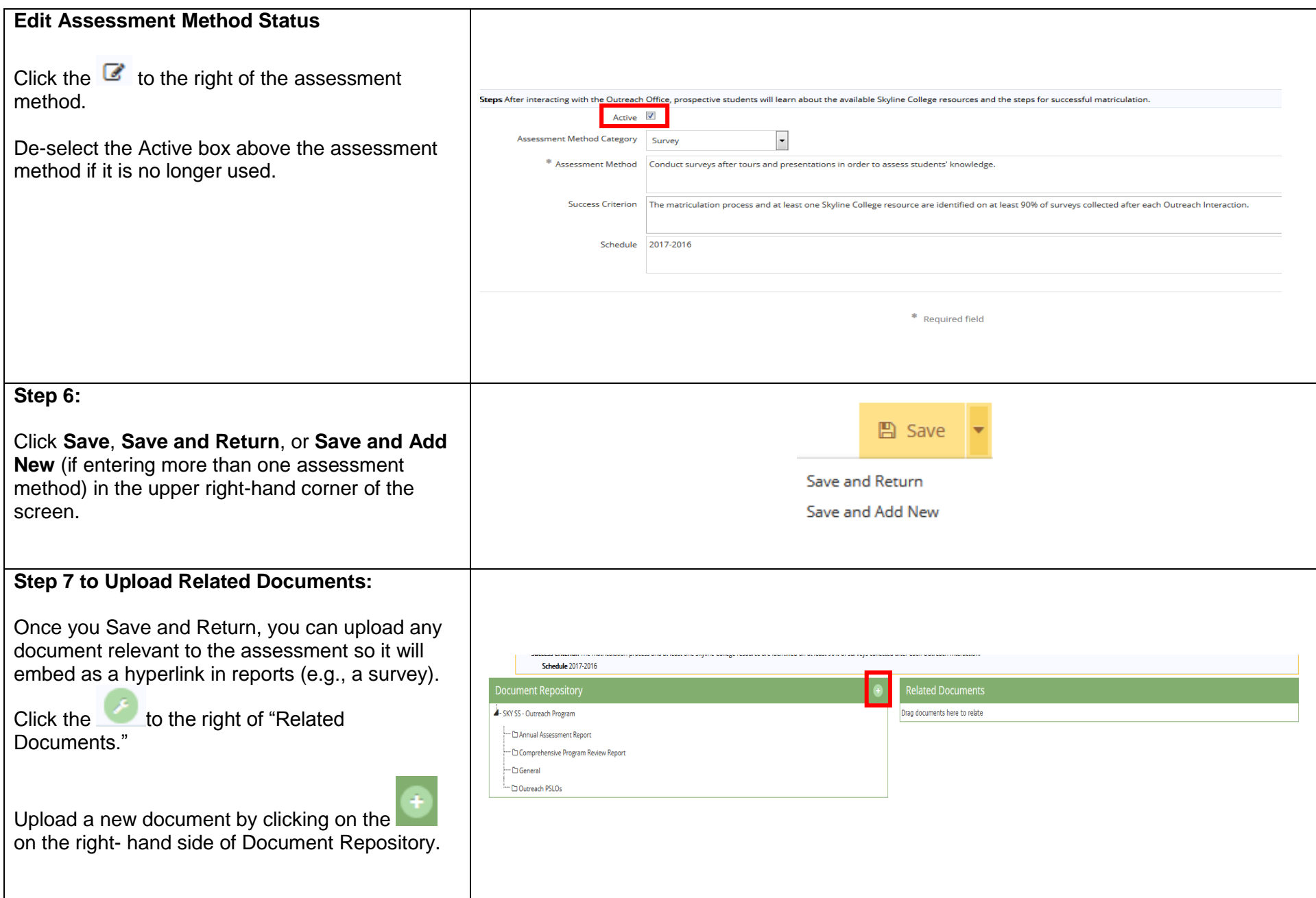

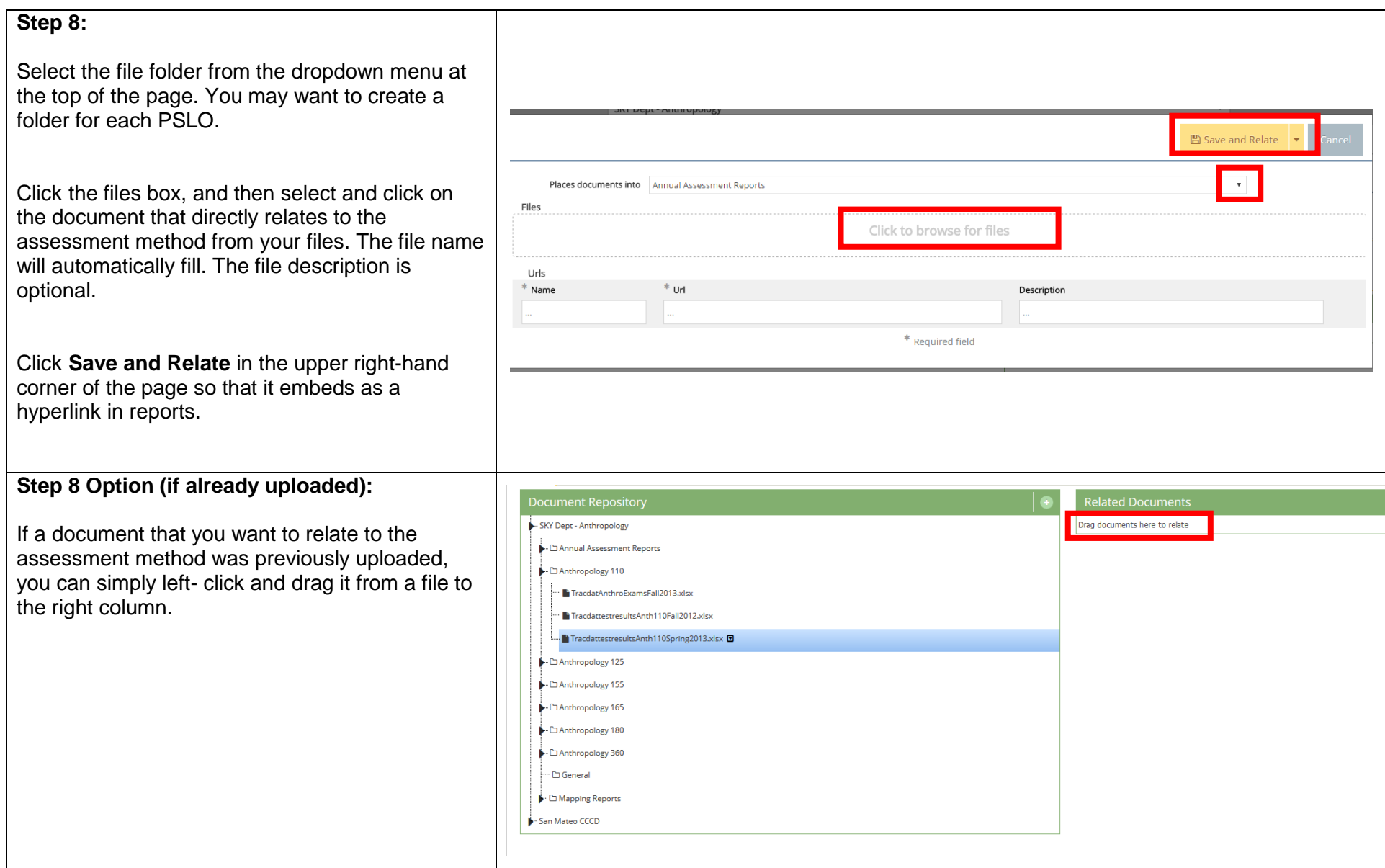

## **Sending an E -mail Assignment**

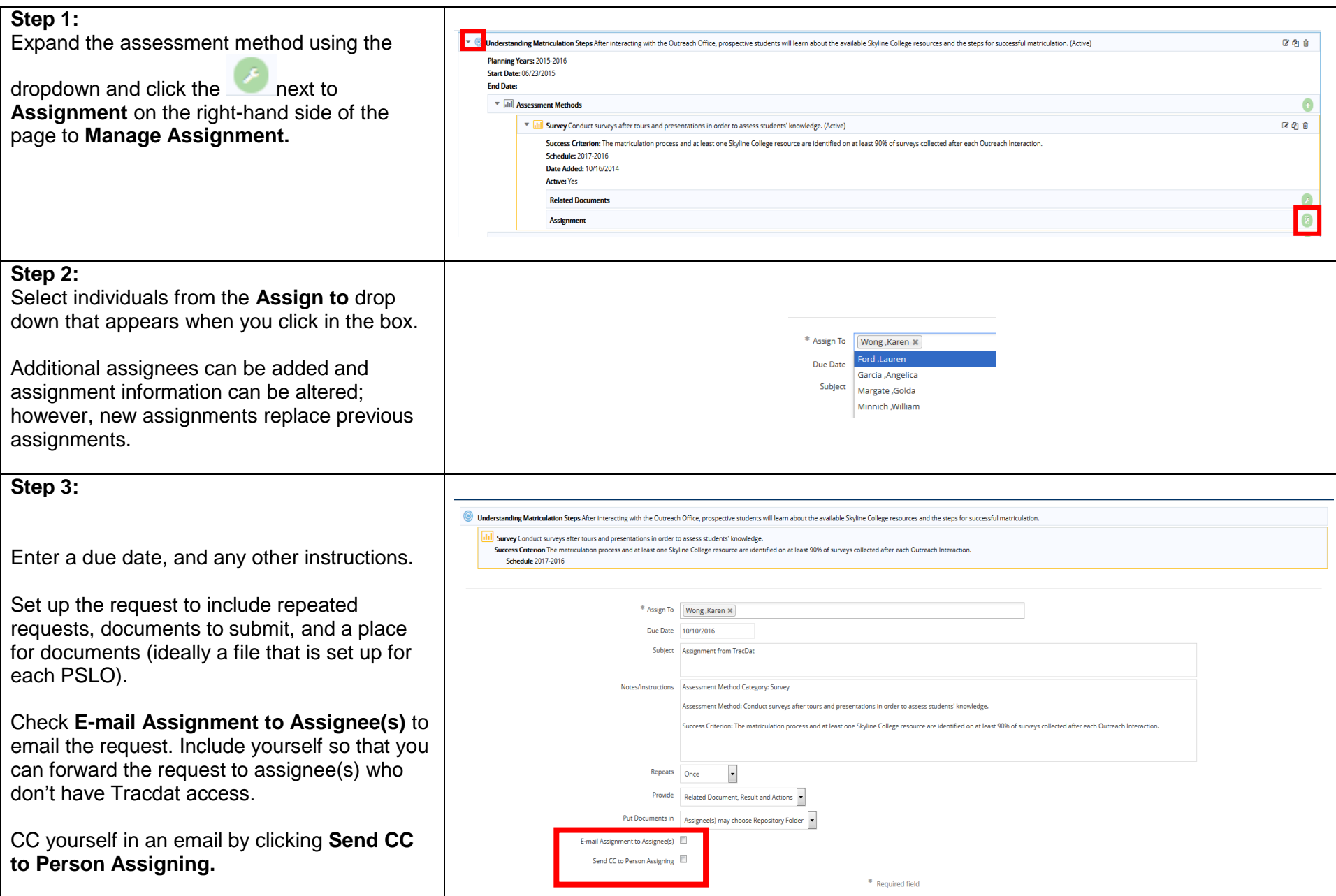

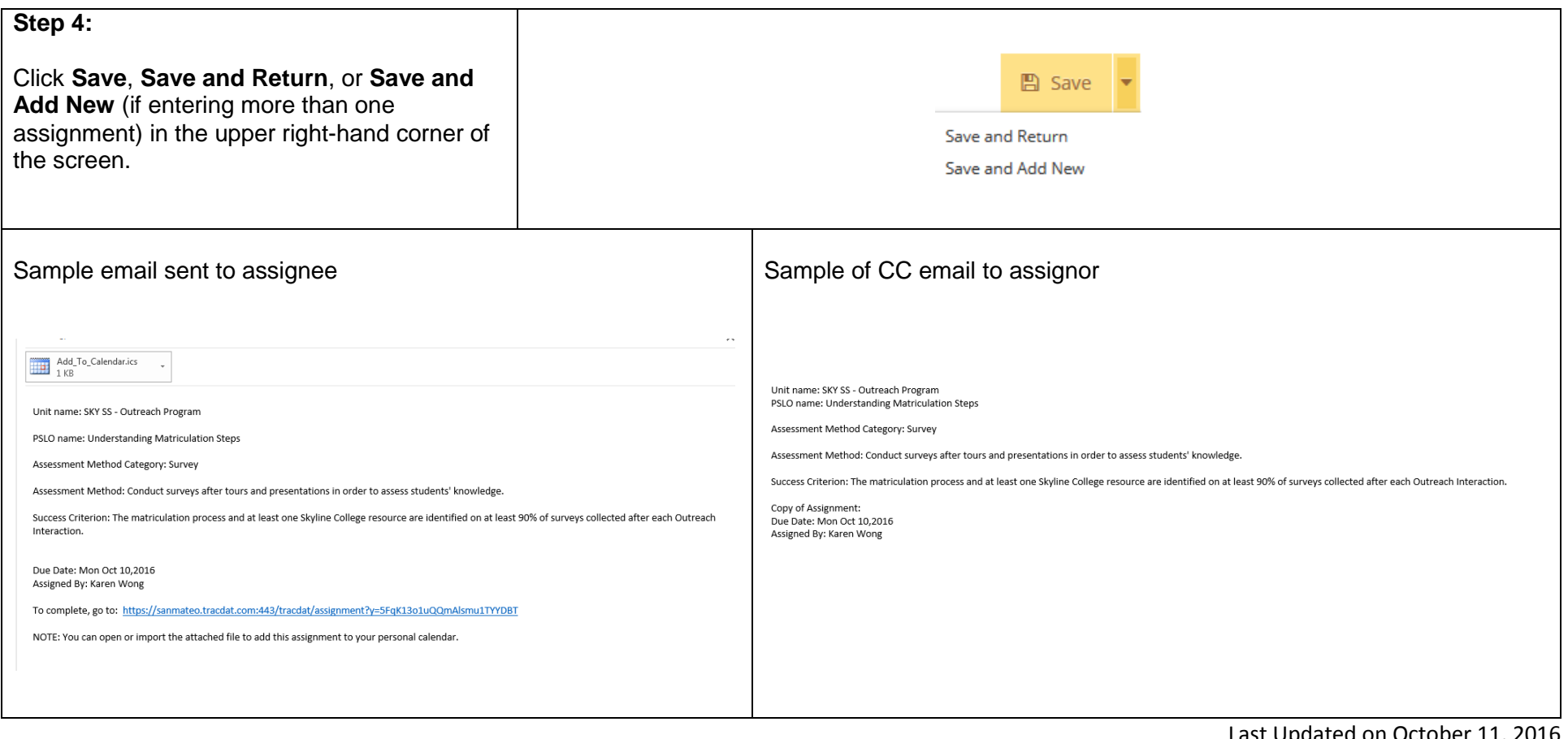

Last Updated on October 11, 2016